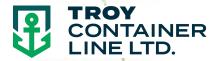

## CONTAINER Tracking and tracing with Troy Container Line

- Visit <u>www.troylines.com</u>
- Click "LCL Shipping"
- Click "Tracking/Tracing"
- Enter your Booking #, Container #, HBL# or HBL Ref # in the search box
- Click "Search"

Your shipment details will be displayed. Your cargo is tracked from the time you make the booking to the time it is released with the most recent activity shown first.

A screenshot below has been provided as an example

ENTER BOOKING #, CONT #, HBL OR HBL REF: 428410 SEARCH

BOOKING NUMBER: 428110BSMIL

VESSEL: DEIRA V1241E

DOOR PICK UP: Warwick, RI 02886 RECEIPT: BOSTON PORT OF LOADING: New York

RECEIVING CFS: Boston Freight Terminals (617)
CURRENT CFS: St. George Warehouse (973)
CONTAINER NUMBER: TCNU673615-0

TRANSHIPMENT REF: TRANSHIPMENT VESSEL: REMARKS: CURRENT STATUS: Delivered To Carrier ETD: 11/20/2012 ETA:12/9/2012

DOOR DELIVERY:

PORT OF DESTINATION: GENOA, ITALY FINAL DESTINATION: MILAN

CUT-OFF: Docs: 11/13/2012 12 PM; Delivery: 11/14/2012 12 PM

LOAD PLAN: 23895 HBL NUMBER: HBL REF:

TRANSHIPMENT AGENT: TRANSHIPMENT ETA:

| Date               | Event                                                                                                    |
|--------------------|----------------------------------------------------------------------------------------------------|
| /30/2013           | Container TCNU673615-0 On Board Vessel DEIRA V.1241E                                                                                                    |
| 1/21/2012          | Load Plan 23895, Container Number TCNU673615-0, Seal Number 28357                                                                                                    |
| 11/15/2012         | Receipt # 436955 (1 pcs, 521 Lbs, 16 CFt) Received: 11/15/2012 in NY Whse                                                                                                    |
| 11/14/2012         | Freight In-Transit From BS Warehouse                                                                                                    |
| 11/14/2012         | Freight In-Transit From BS Warehouse                                                                                                    |
| 11/13/2012         | CTS STATUS UPDATE: 11/13/2012 1:20:35 PM REF: 9229955  Delivered on 11/12/2012 at 12:00:00. Signed by JG, weight 521—jmortis  STATUS: Delivered  POD: 11/12/2012 12:00:00 PM Egr. JG                                                              |
| 11/12/2012         | Receipt #B97948 (1 pcs, 521 Lbs, 16 CFt) Received : 11/12/2012 in BS Whse                                                                                                    |
| 11/12/2012         | CTS STATUS UPDATE: 11/12/2012 1:28:21 PM REF: 9217908 per tammy@shipper stated cargo was delivered this morning and she will have the sign POD later this eveningdriver miss consignee close time on fridayjmorris STATUS: Enroute To Destination |
| 11 <i>191</i> 2012 | CTS STATUS UPDATE: 11/9/2012 1:20:39 PM REF: 9206532 per tammy@rhody confirm this shipment is out for delivery today 11/09jmorns STATUS: Enroute To Destination                                                                                   |
| 11/8/2012          | AES Document Requirement Completed                                                                                                    |
| 11/8/2012          | Customer BL/SLI Received                                                                                                    |
| 11/8/2012          | CTS STATUS UPDATE: 118/2012 10:16:33 AM REF: 9191220 Picked up on 11/07/2012 at 00:00:00. tracking# 35916weight 521current status: on dockjmorris STATUS: Picked Up                                                                               |
| 11 <i>П1</i> 2012  | CTS STATUS UPDATE: 11.7/2012 2:00:34 PM REF: 9183911 confirm w/lori@shipper cago is readysubmitted to RHODYjmorris STATUS: Order Received                                                                                                    |
| 11 <i>П1</i> 2012  | CTS STATUS UPDATE: 11.71/2012 1:52:24 PM REF: 9183701 receive for 11.07—email bol to shipperjmomis STATUS: Order Received                                                                                                    |
| 11/7/2012          | Booking Made By Iori, Confirmed by jessicad, Quote Number: 370398                                                                                                    |

B